$1$ 

## $1.1$

1.  $\blacksquare$ 

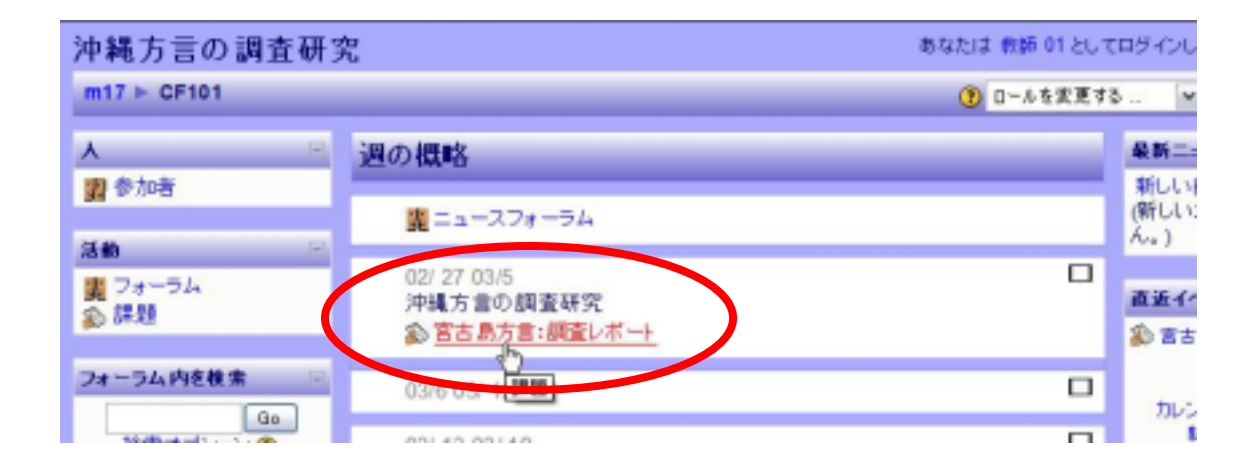

 $2 \angle$ 

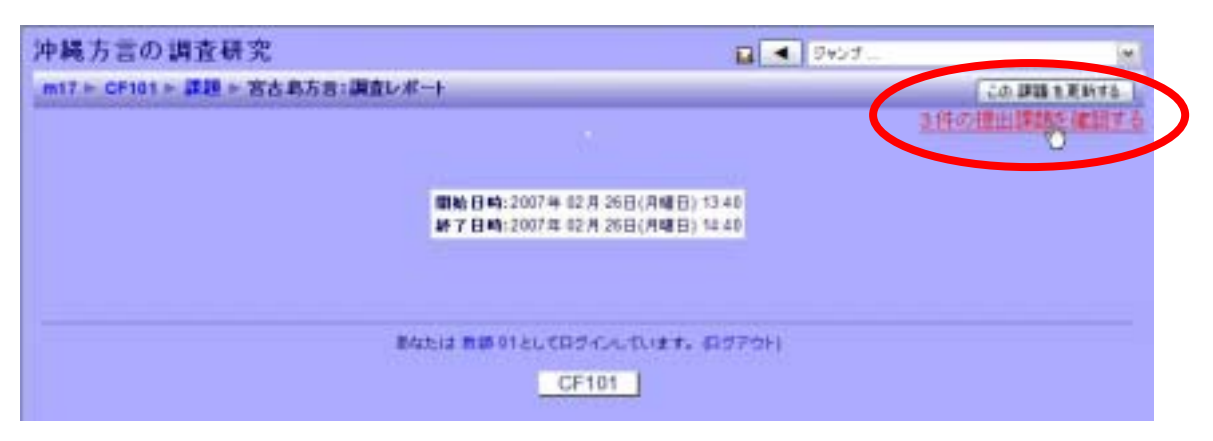

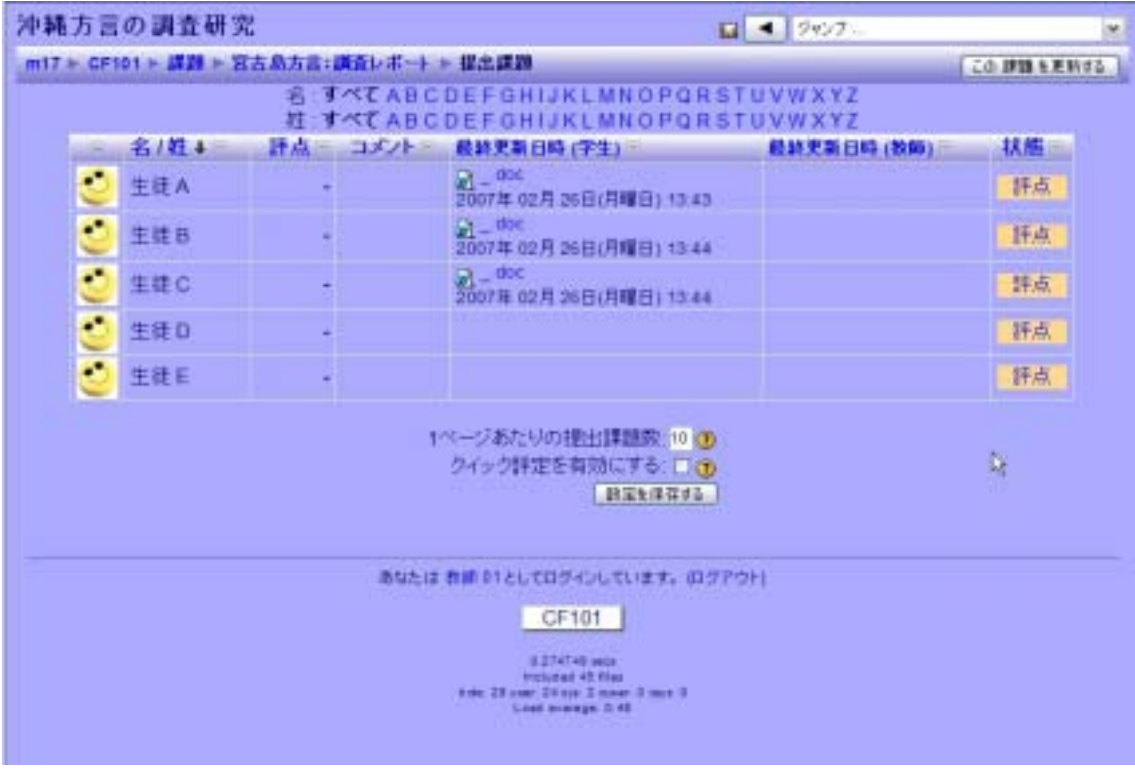

1.  $\blacksquare$ 

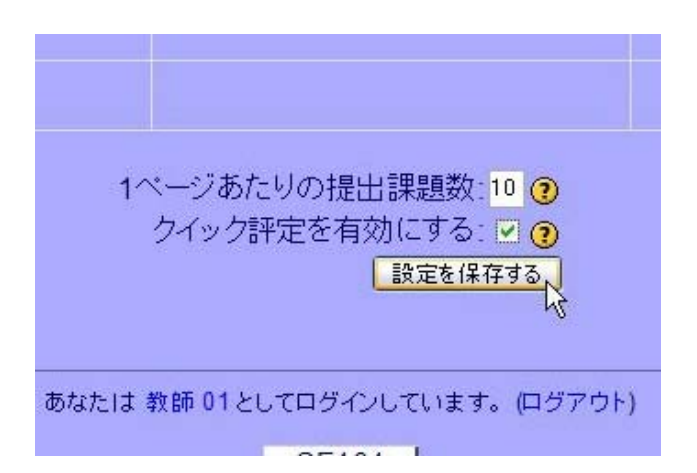

 $2\overline{a}$ 

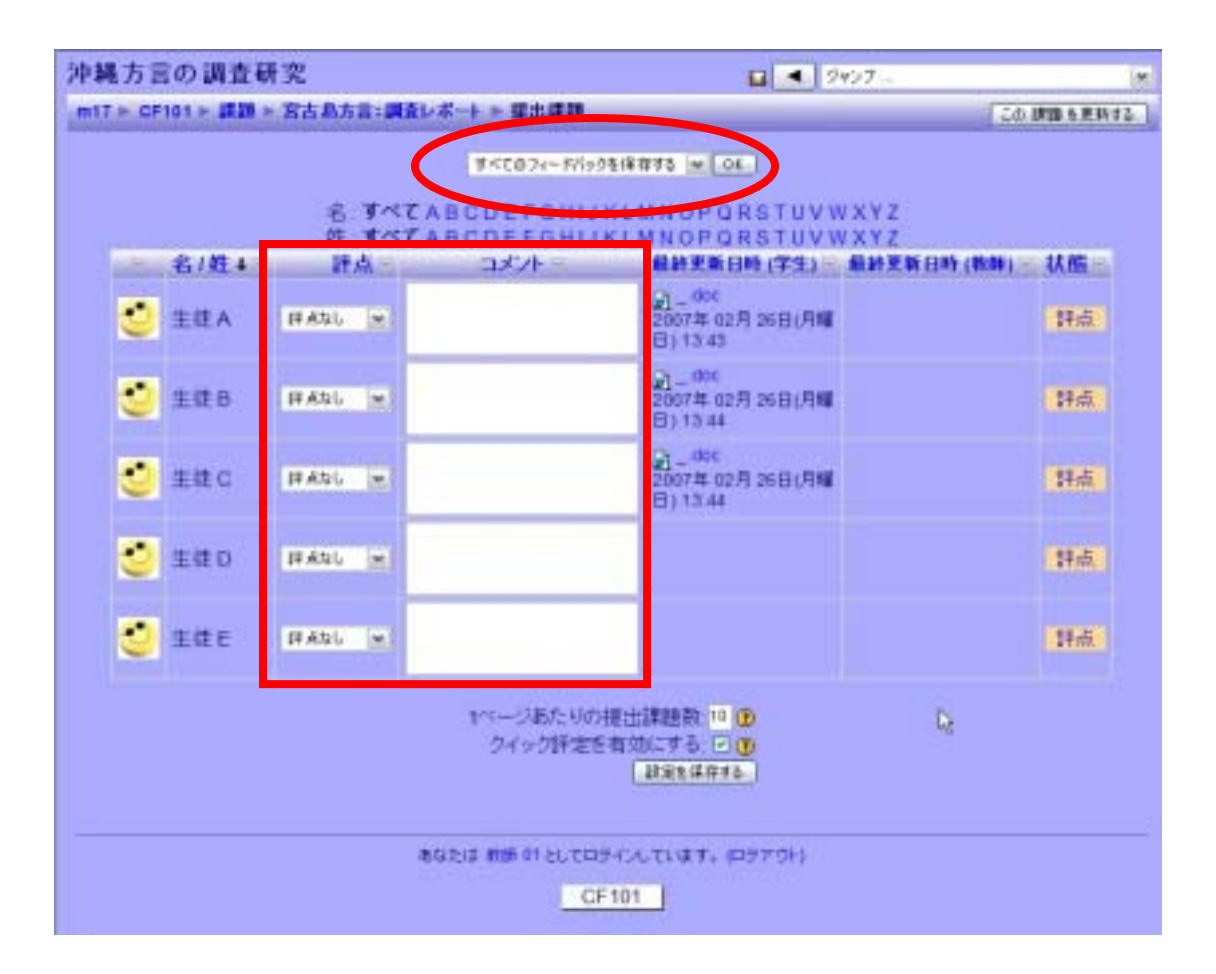

 $3.$   $\alpha$ 

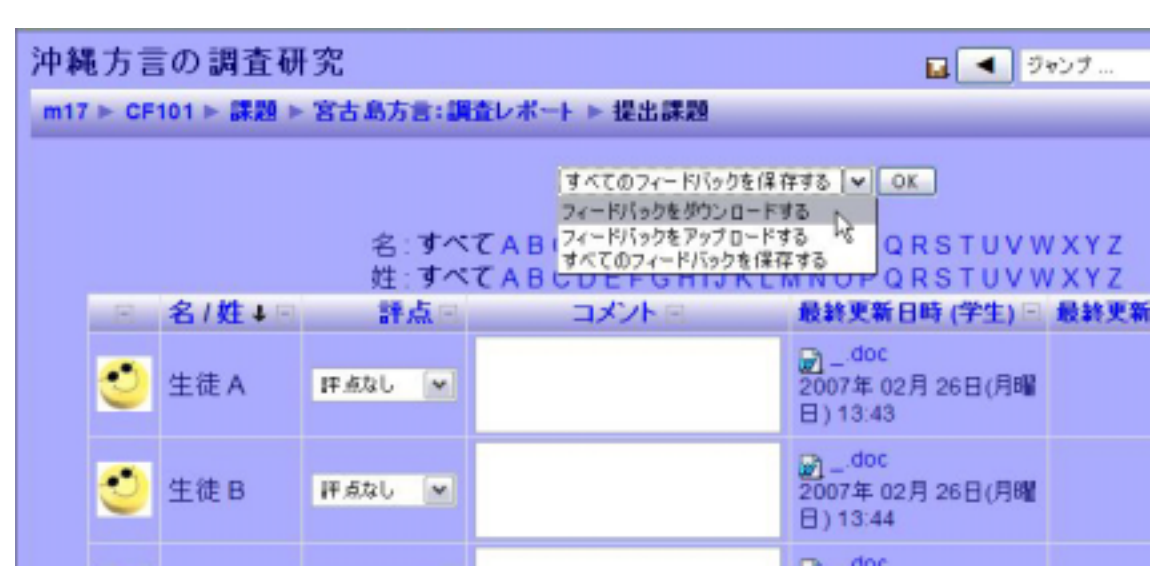

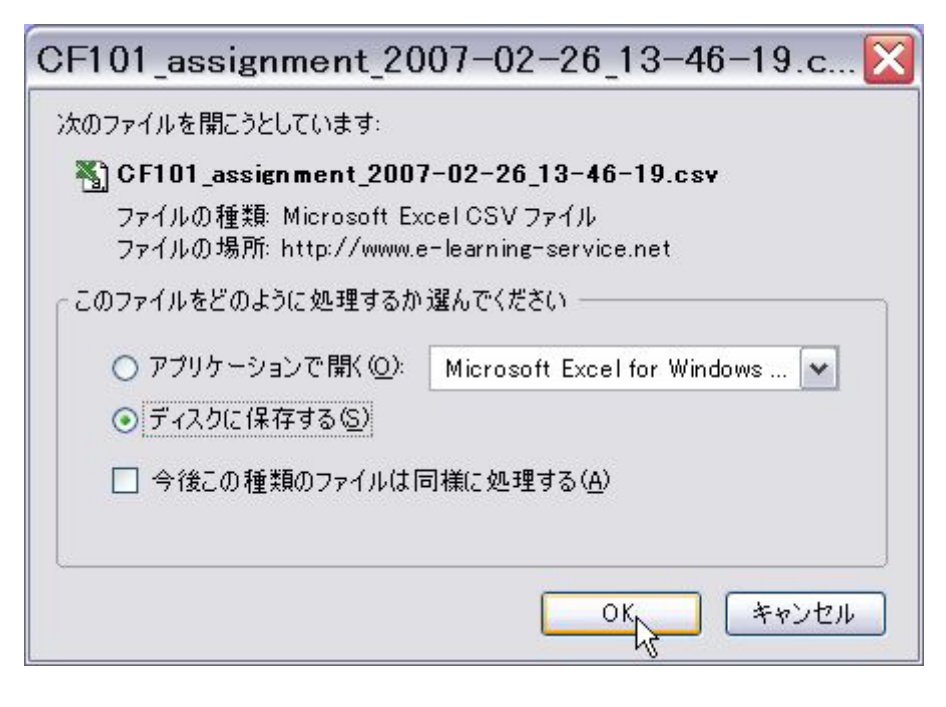

## 5. Excel

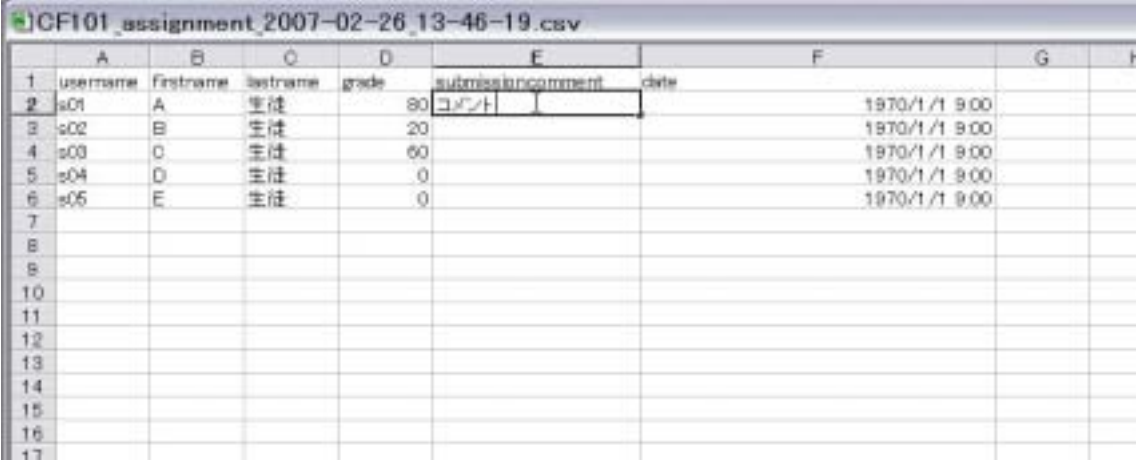

username

firstname

l astname

grade $0~100$ 

subnissioncomment date

username grade submissioncomment date

 $\det e$ 

「,」(半角のカンマ)は使用できません。「,」(半角のカンマ)と使ってください。

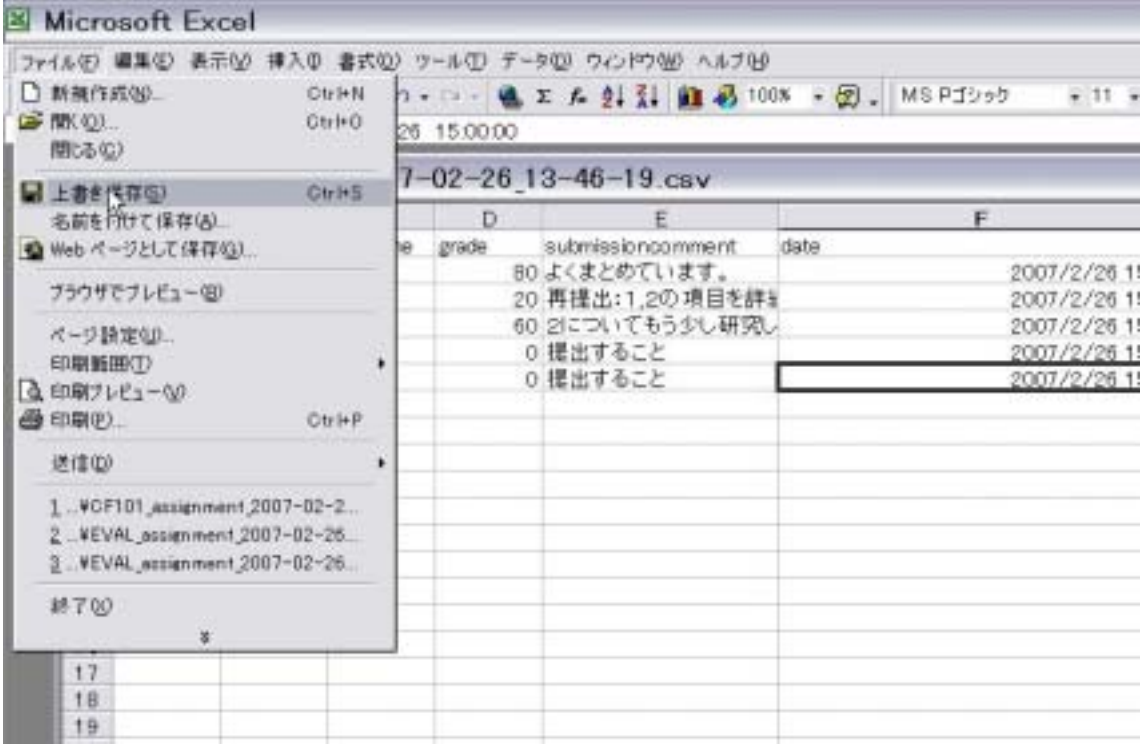

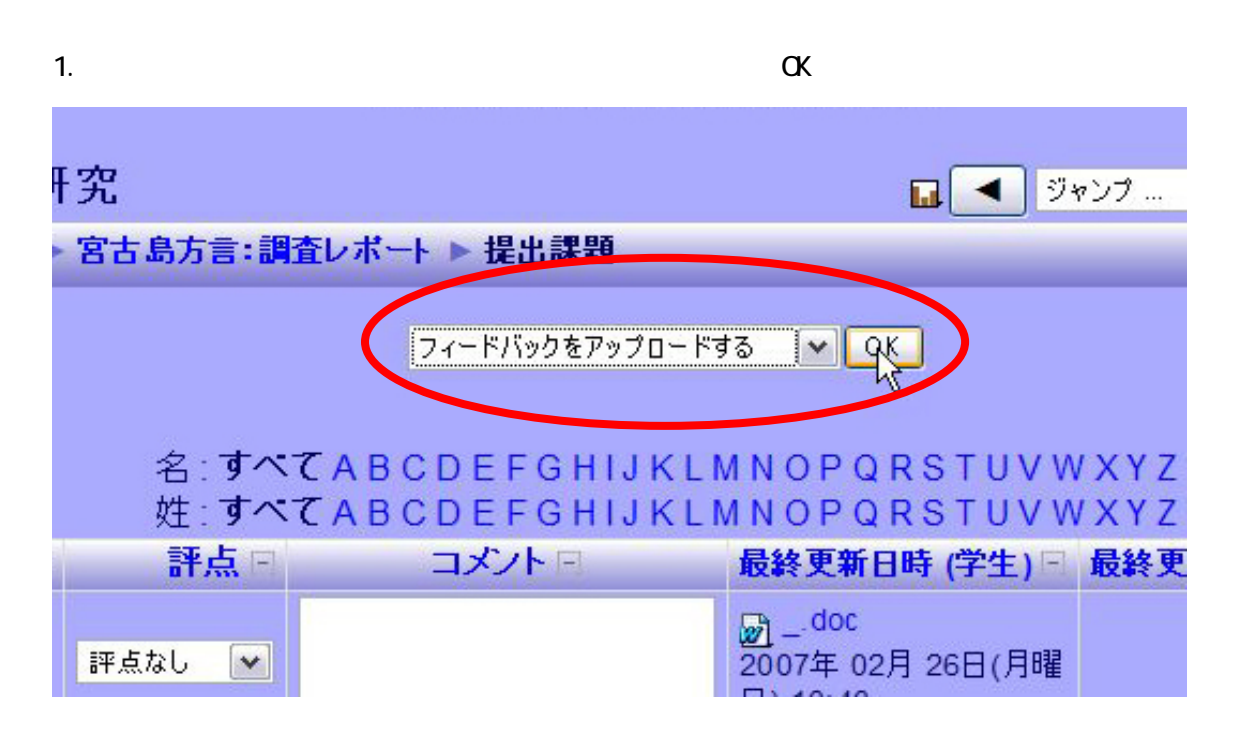

 $2 \overline{a}$ 

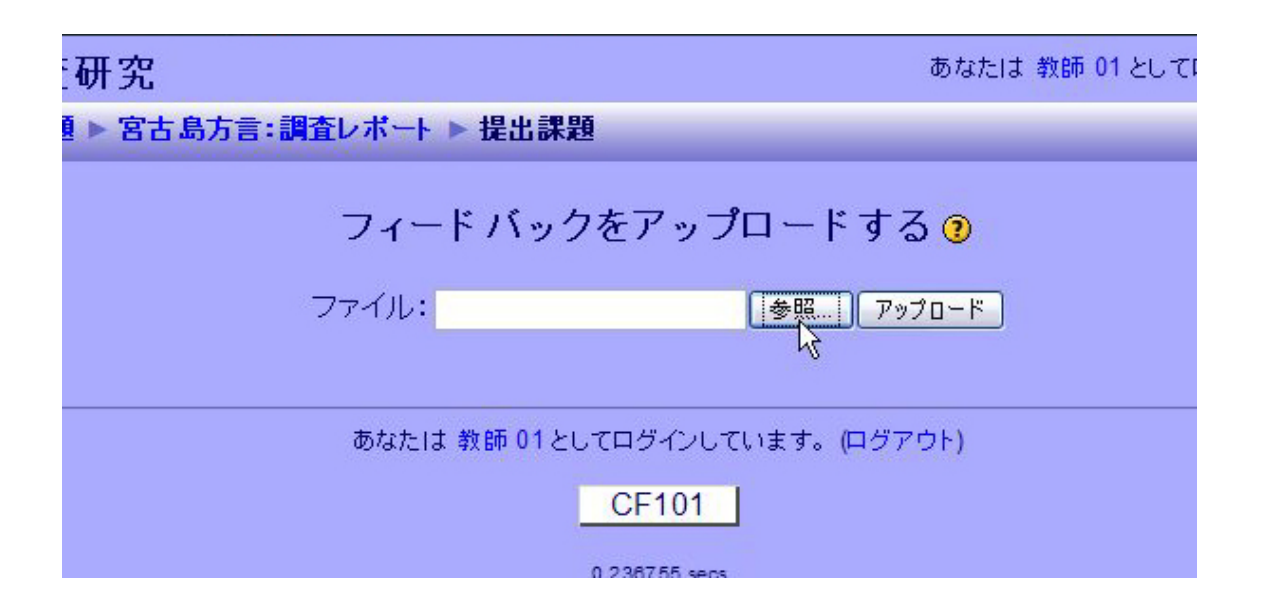

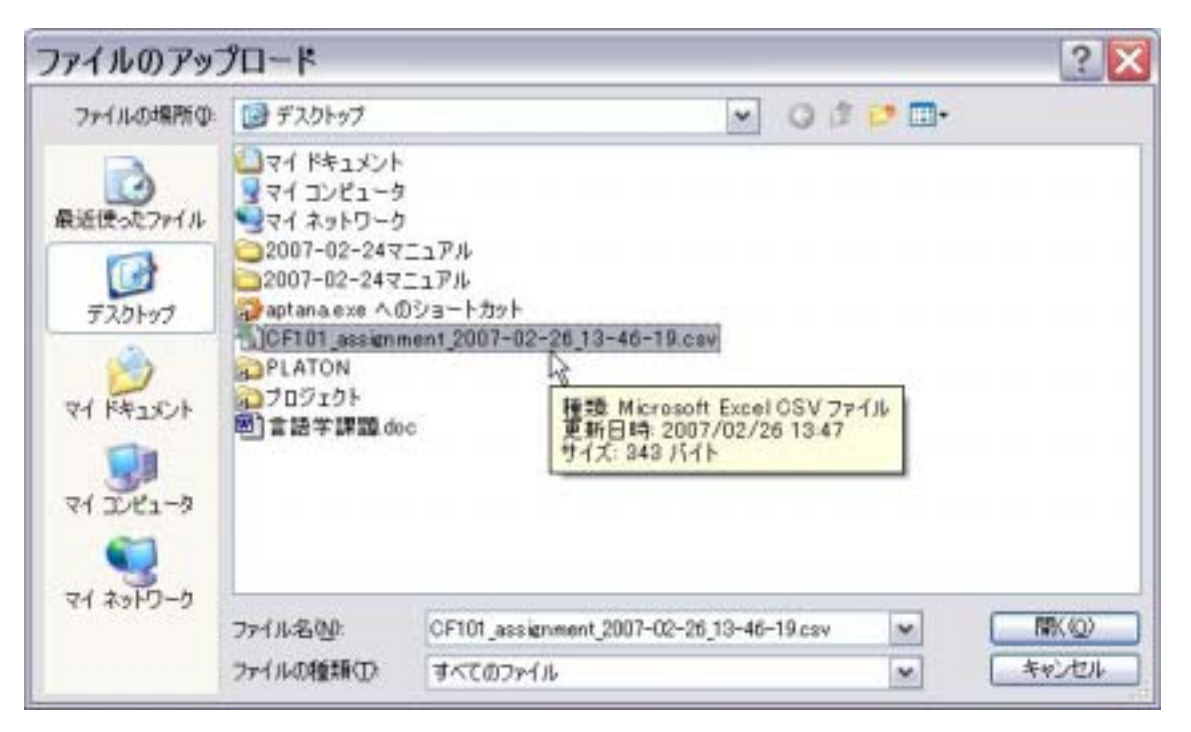

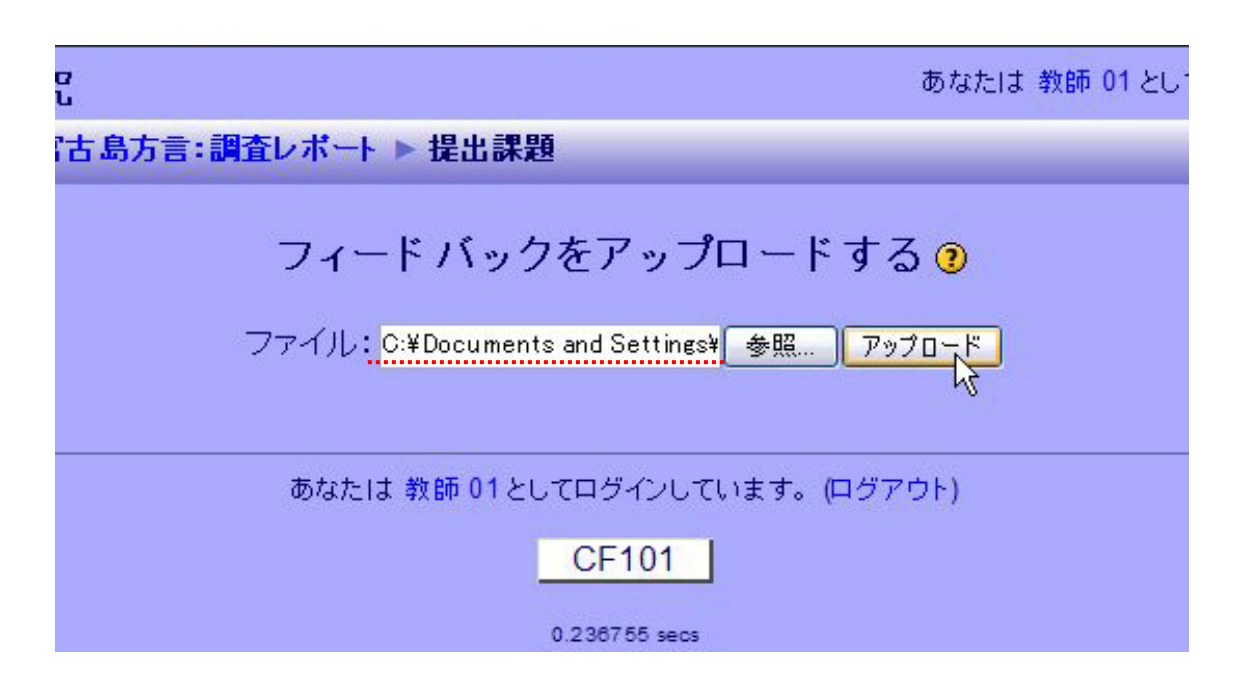

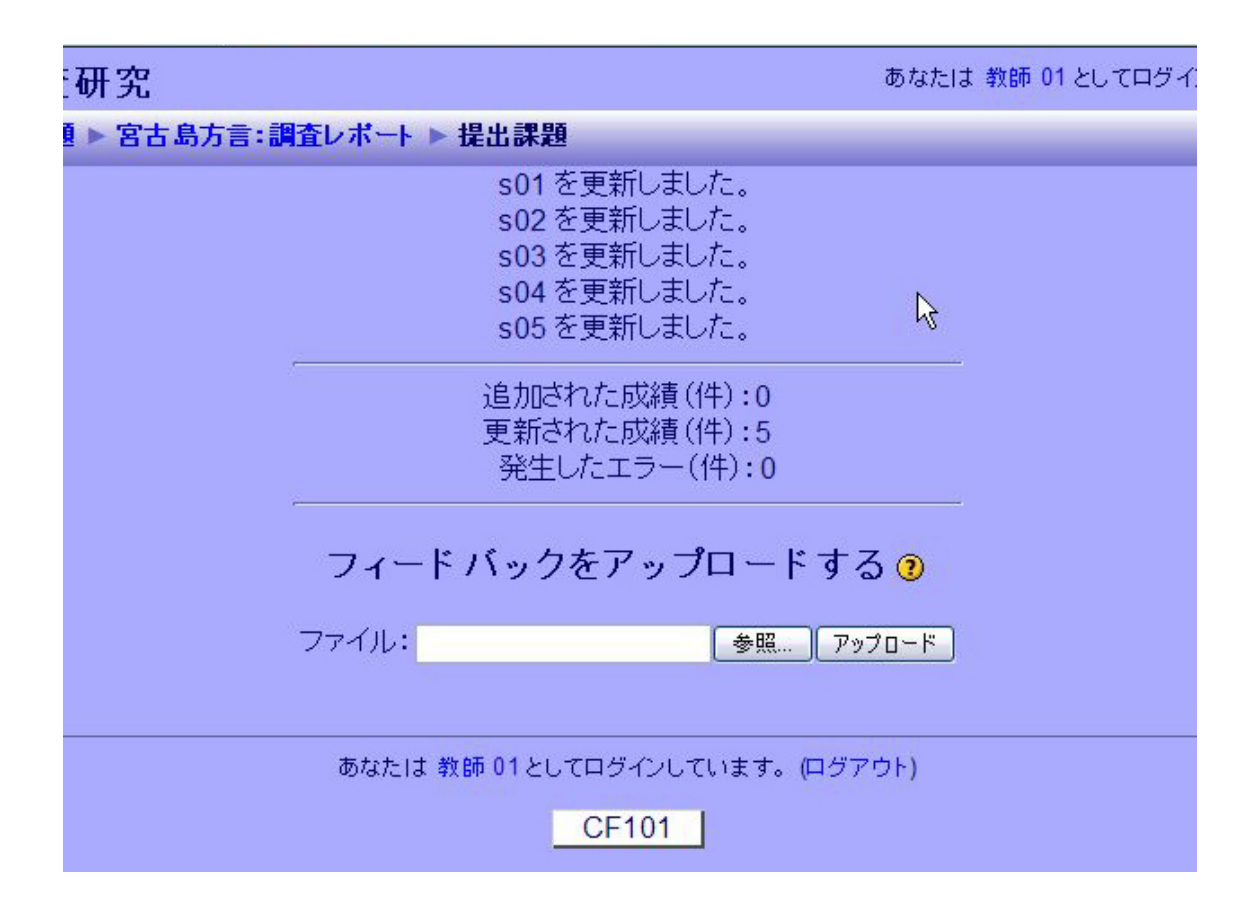

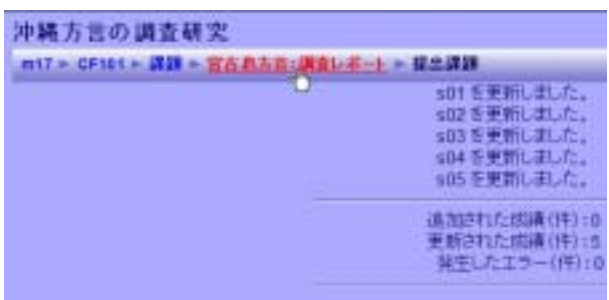

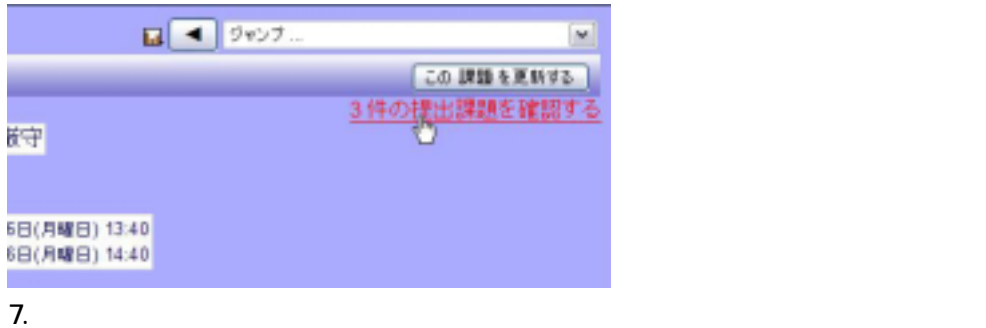

沖縄方言の調査研究  $24.907$  $\overline{M}$ m17 + CF101 + 課題 + 宮古島方言:調査レポート + 提出課題 この 詳細 を更新する すべてのフィードバックを保存する w 0K-名 すべてABCDEFGHIJKLMNOPQRSTUVWXYZ<br>姓 すべてABCDEFGHIJKLMNOPQRSTUVWXYZ 名/姓4 最終更新日時 (学生) 最終更新日時 (教師) 状態… 詳点 コメント **List** よくまとめています。 20-doc<br>2007年02月25日(月曜 2007年02月25日(月曜<br>日) 13:43 ÷ 生徒A 88 / 100 -更新 日11543 20-doc<br>2007年02月25日(月曜 2007年02月26日) 円曜<br>日) 13:44 再提出: 生徒B  $20 / 100$   $\approx$ 更新 日) 13:44 日11344<br>2007年02月26日(月曜 2007年02月26日(月曜<br>日11344 2についてもう少し詳細<br>に記述してください。誤<br>字が多いです。  $60 / 100$   $\leq$ 生徒C 更新 提出すること 2007年02月26日(円曜 a. 生徒D  $0 / 100$ 更新 日) 10:00 提出すること 2007年02月26日(月曜<br>日)15:00 更新 生徒E  $0/100 - 4$ b. 1ページあたりの提出課題数 10 3 クイック評定を有効にする 回復 | 設定を保存する|